## **Index Complet des balises HTML**

 $\frac{\langle 1--\rangle}{\|x\|_{\mathcal{I}}!}$  Commentaire  $8$ It; [<A>](http://starshoot.chez.com/html/liens.htm) Ancre ou Lien [<ABBREV>](http://starshoot.chez.com/html/tnd.htm#1) Abbreviation [<ACRONYM>](http://starshoot.chez.com/html/tnd.htm#2) Sigle [<ADDRESS>](http://starshoot.chez.com/html/textavance.htm) Addresse <APPLET>
Applet Java [<AREA>](http://starshoot.chez.com/html/tnd.htm#4) Zone [<AU>](http://starshoot.chez.com/html/tnd.htm#5) Auteur [<AUTHOR>](http://starshoot.chez.com/html/tnd.htm#6) Auteur [<B>](http://starshoot.chez.com/html/textsimple.htm#textsimple) Gras [<BANNER>](http://starshoot.chez.com/html/tnd.htm#7) Bannière [<BASE>](http://starshoot.chez.com/html/tnd.htm#8) Base [<BASEFONT>](http://starshoot.chez.com/html/tnd.htm#9) Base Font [<BGSOUND>](http://starshoot.chez.com/html/tnd.htm#10) Sound [<BIG>](http://starshoot.chez.com/html/textsimple.htm#textsimple) Grand Texte [<BLINK>](http://starshoot.chez.com/html/textavance.htm) Clignotant [<BLOCKQUOTE>](http://starshoot.chez.com/html/textavance.htm) Tabulation [<BQ>](http://starshoot.chez.com/html/textavance.htm) Tabulation [<BODY>](http://starshoot.chez.com/html/textsimple.htm#base) Corps  $\leq$ BR $\geq$  Retour à la ligne [<CAPTION>](http://starshoot.chez.com/html/tableau.htm#tableau) Légende <CENTER>
Centrer [<CITE>](http://starshoot.chez.com/html/textavance.htm) Citation [<CODE>](http://starshoot.chez.com/html/textavance.htm) Code [<COL>](http://starshoot.chez.com/html/tnd.htm#11) Colonne du Tableau [<COLGROUP>](http://starshoot.chez.com/html/tnd.htm#12) Group de colonnes du Tableau [<CREDIT>](http://starshoot.chez.com/html/tnd.htm#13) Credit [<DEL>](http://starshoot.chez.com/html/textavance.htm) Texte Barré [<DFN>](http://starshoot.chez.com/html/textavance.htm) Définition [<DIR>](http://starshoot.chez.com/html/liste.htm#liste) Liste du dossier [<DIV>](http://starshoot.chez.com/html/textavance.htm) Division [<DL>](http://starshoot.chez.com/html/liste.htm#liste) Liste de Glossaire [<DT>](http://starshoot.chez.com/html/liste.htm#liste) Terme de Glossaire [<DD>](http://starshoot.chez.com/html/liste.htm#liste) Explication de Terme <EM>
Texte en Italique [<EMBED>](http://starshoot.chez.com/html/tnd.htm#14) Insérer un plugin [<FIG>](http://starshoot.chez.com/html/tnd.htm#15) Figure [<FN>](http://starshoot.chez.com/html/tnd.htm#16) Footnote [<FONT>](http://starshoot.chez.com/html/textsimple.htm#textsimple) Couleur ou Taille de Texte [<FORM>](http://starshoot.chez.com/html/tnd.htm#17) Formulaire [<FRAME>](http://starshoot.chez.com/html/frame.htm) Frame [<FRAMESET>](http://starshoot.chez.com/html/frame.htm) Corps de Frame [<H1>](http://starshoot.chez.com/html/textavance.htm#H) Présentaton de Texte 1 [<H2>](http://starshoot.chez.com/html/textavance.htm#H) Présentaton de Texte 2 [<H3>](http://starshoot.chez.com/html/textavance.htm#H) Présentaton de Texte 3 [<H4>](http://starshoot.chez.com/html/textavance.htm#H) Présentaton de Texte 4 [<H5>](http://starshoot.chez.com/html/textavance.htm#H) Présentaton de Texte 5 [<H6>](http://starshoot.chez.com/html/textavance.htm#H) Présentaton de Texte 6 [<HEAD>](http://starshoot.chez.com/html/textsimple.htm#base) Entête <HR>
Ligne horizontale [<HTML>](http://starshoot.chez.com/html/textsimple.htm#base) HTML [<I>](http://starshoot.chez.com/html/textsimple.htm#textsimple) Texte en Italique [<IFRAME>](http://starshoot.chez.com/html/tnd.htm#19) Frame mobile

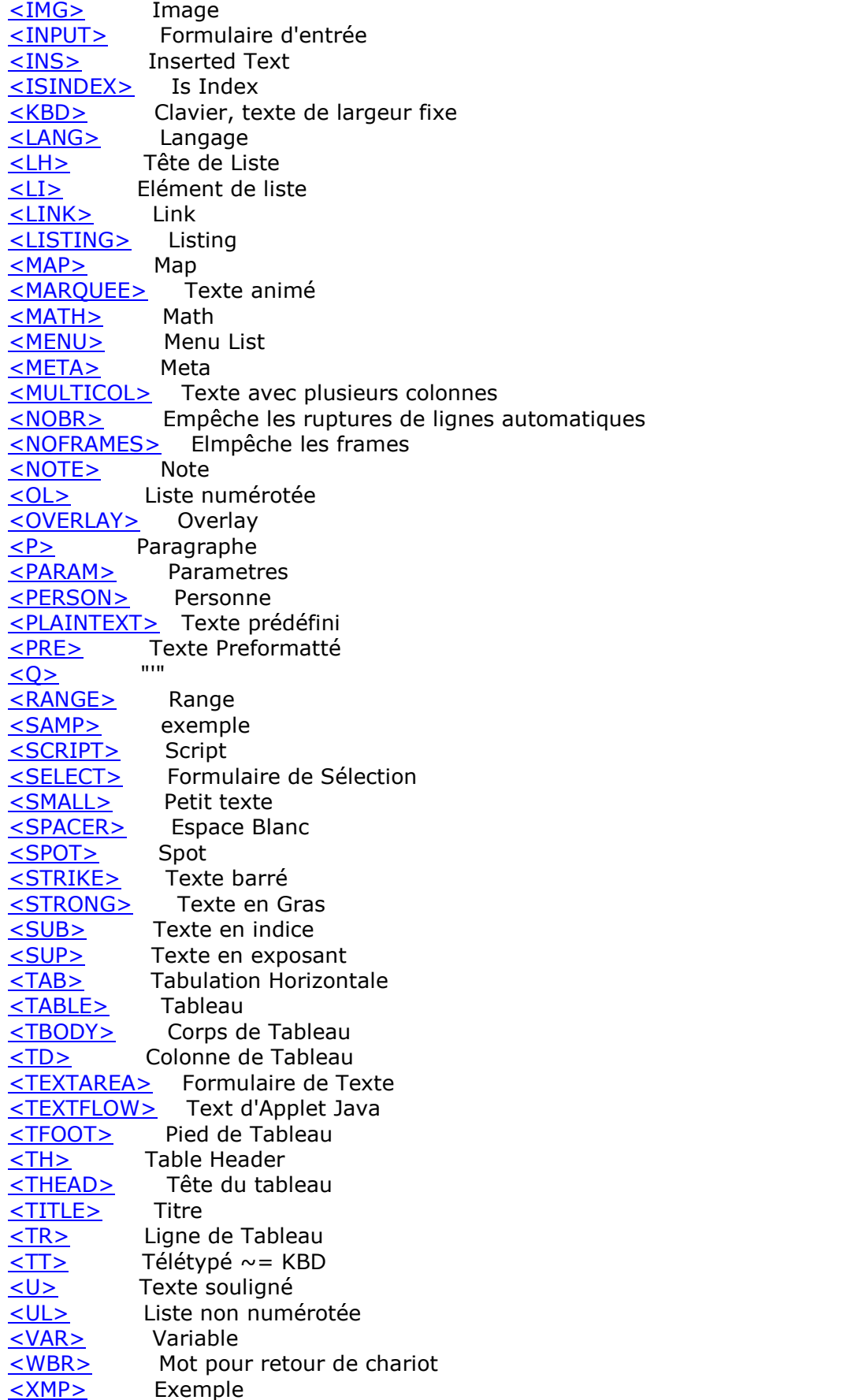